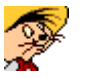

# SpDI32 **Versionsübersicht (Was ist neu?)**

Im Rahmen der verschiedenen Versionen des Programmsystems SpDI32 wurden die folgenden Neuerungen eingeführt:

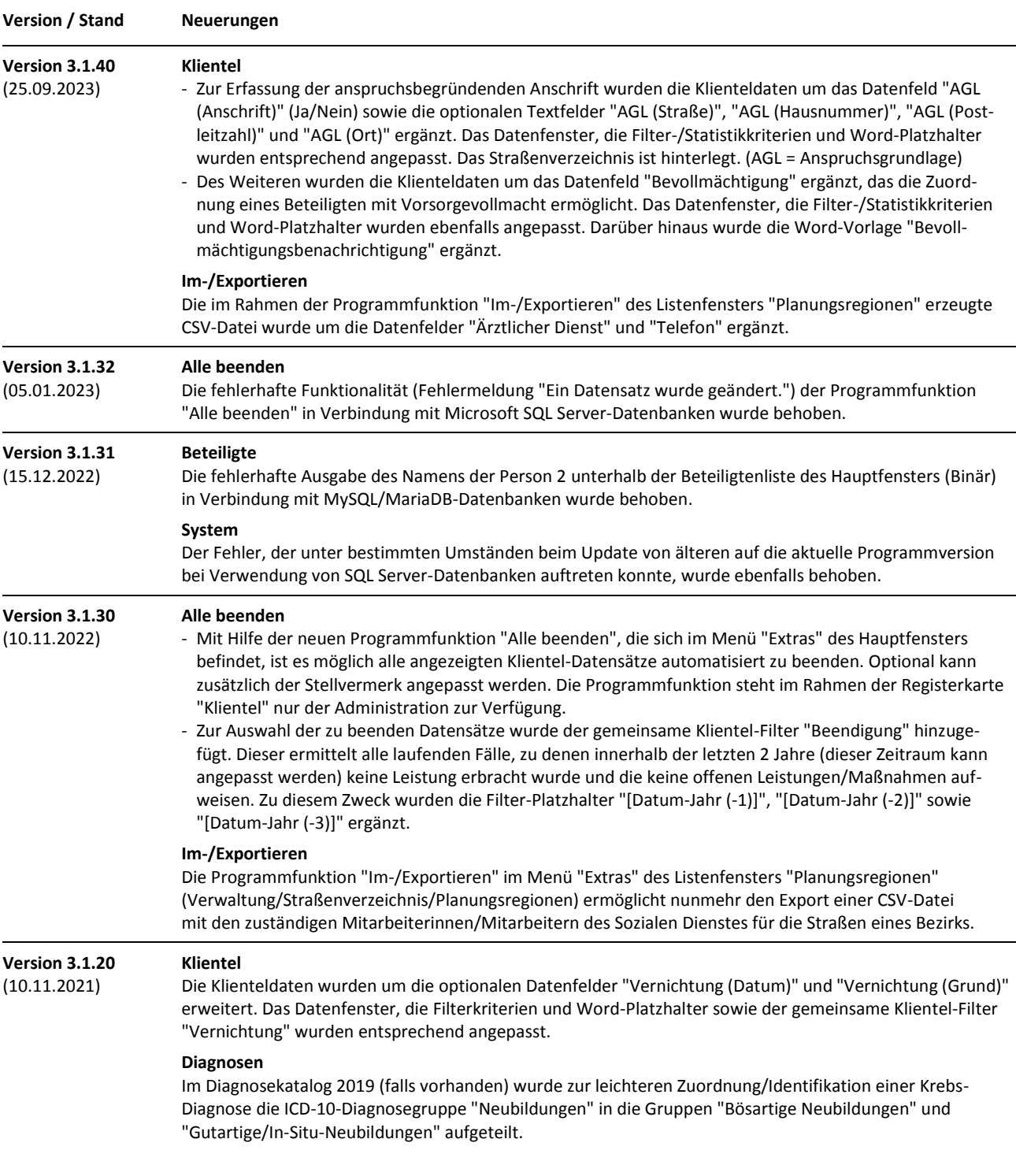

Stand: 25. September 2023 Alle Produktnamen sind Warenzeichen der jeweiligen Hersteller.

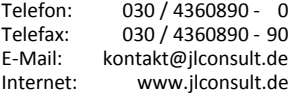

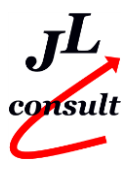

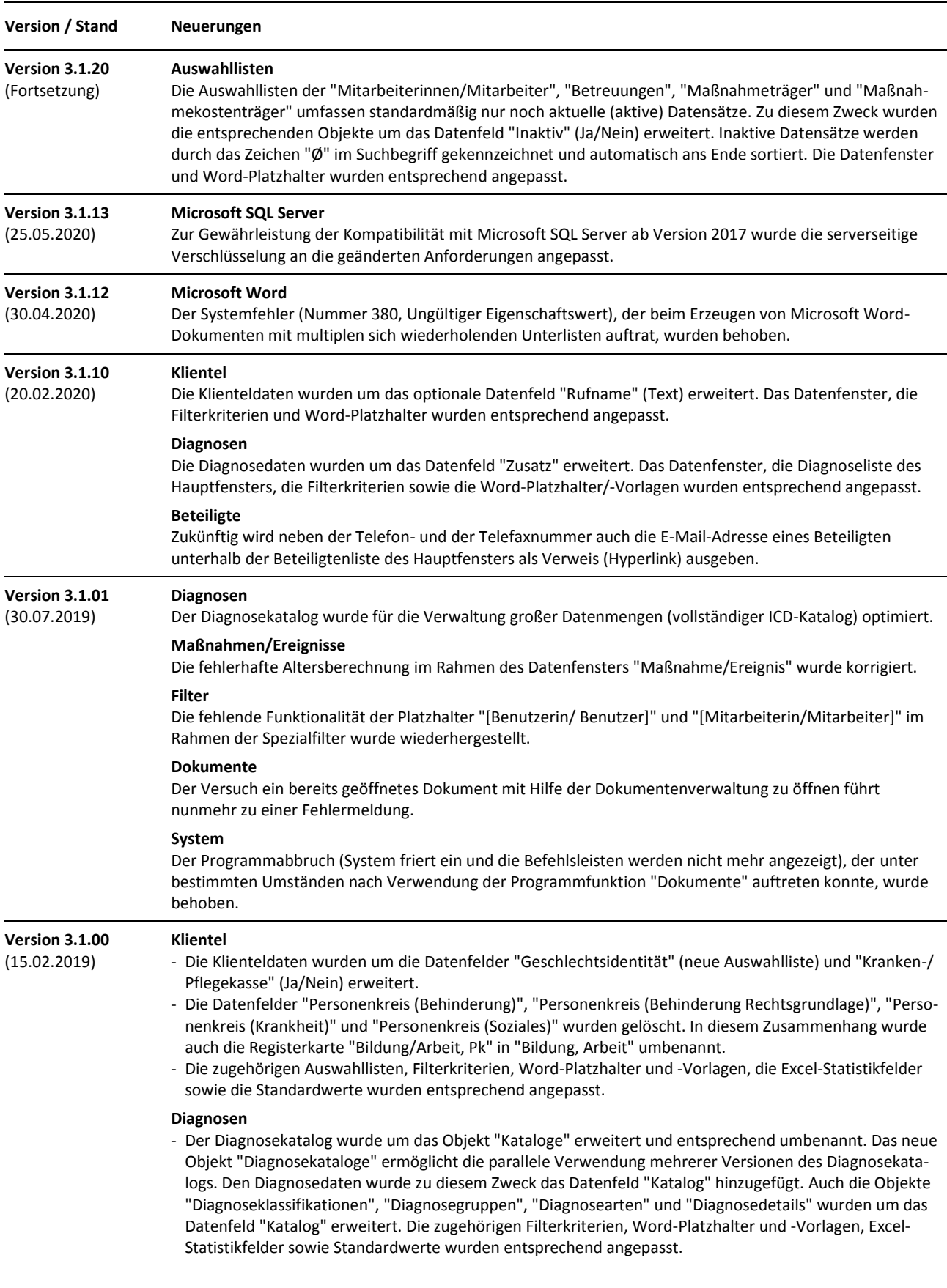

Stand: 25. September 2023 Alle Produktnamen sind Warenzeichen der jeweiligen Hersteller.

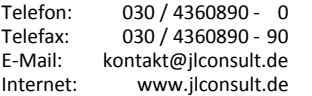

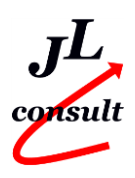

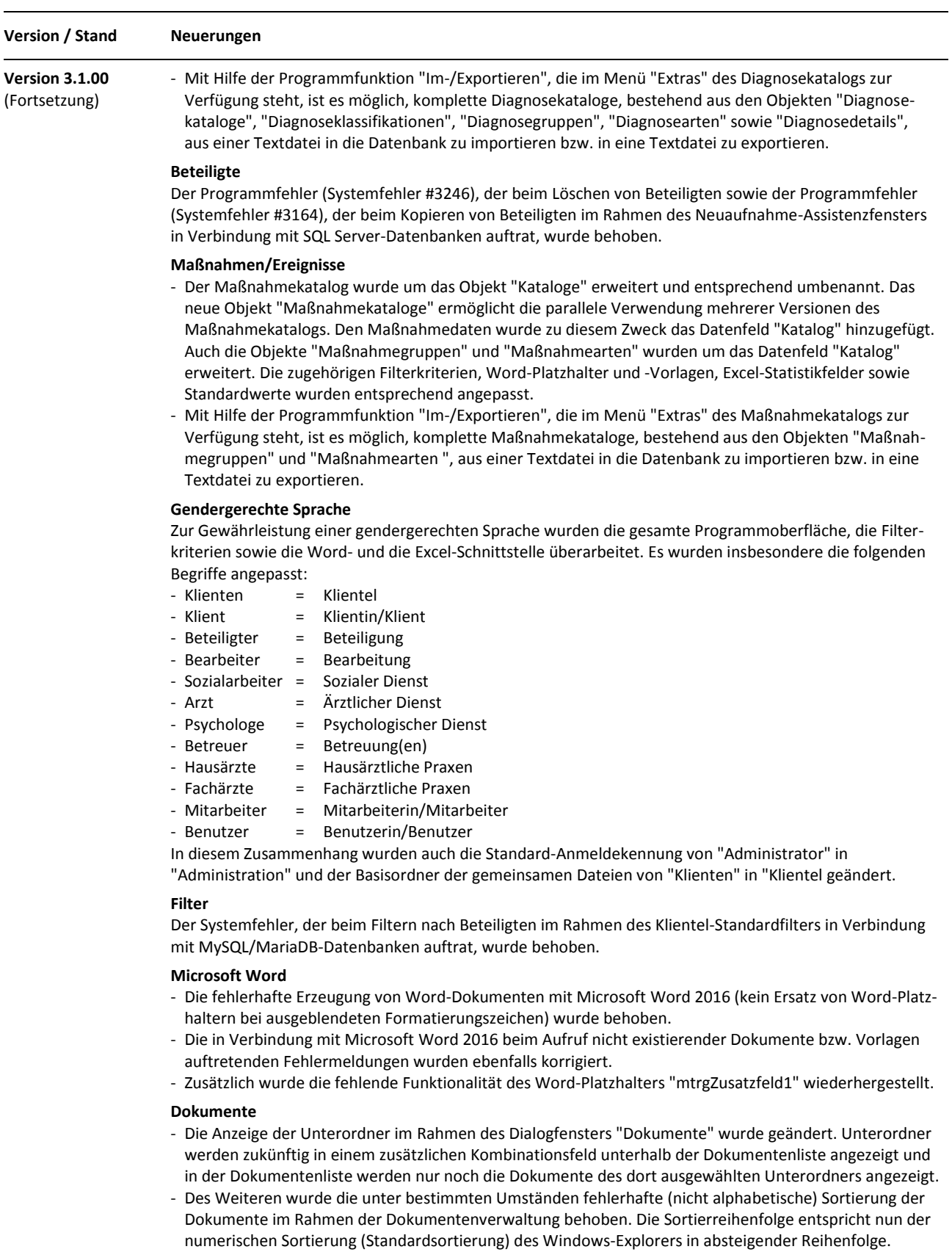

Stand: 25. September 2023 Alle Produktnamen sind Warenzeichen der jeweiligen Hersteller.

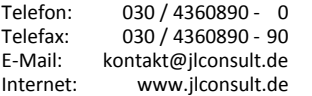

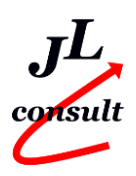

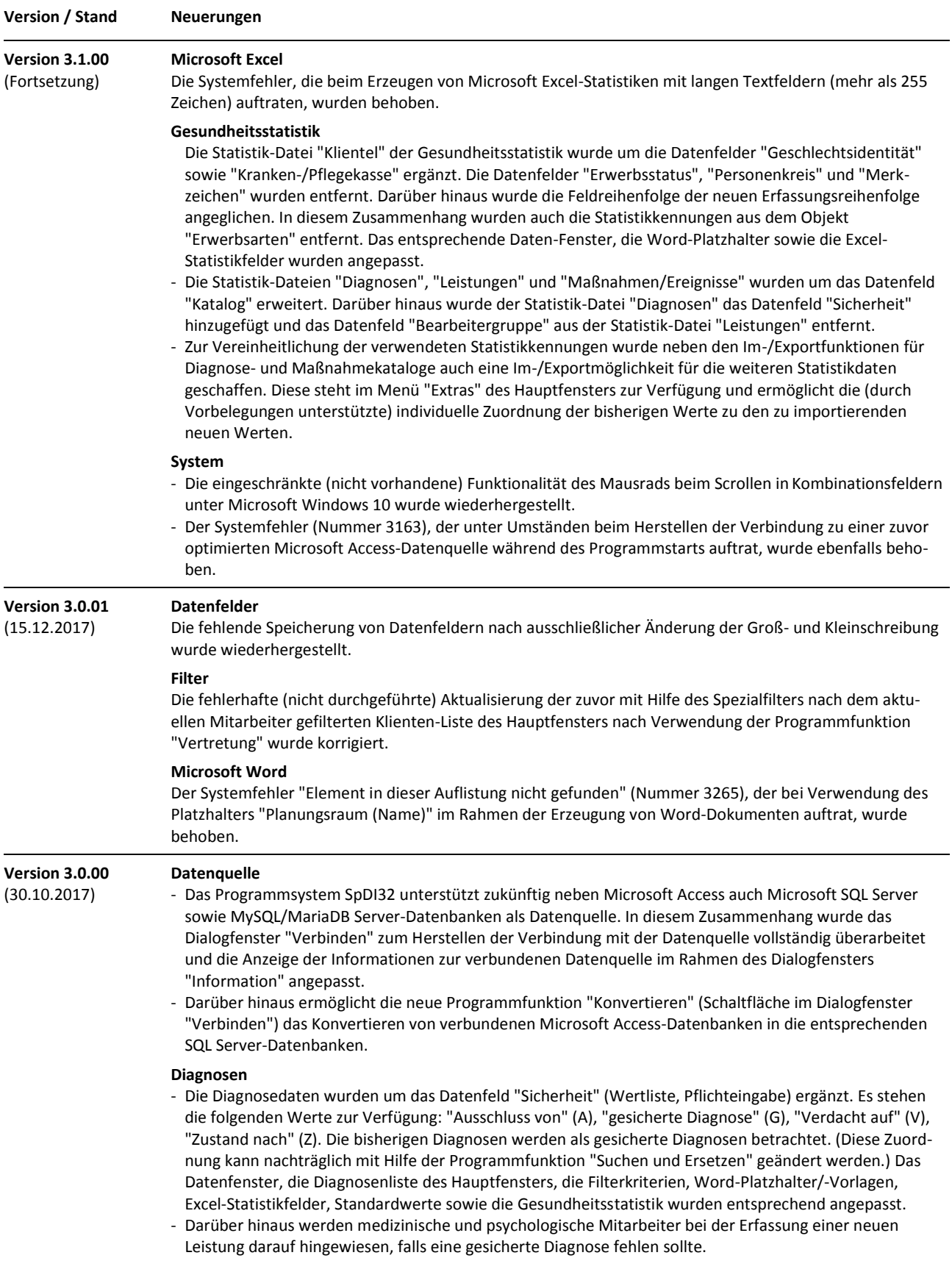

Stand: 25. September 2023 Alle Produktnamen sind Warenzeichen der jeweiligen Hersteller.

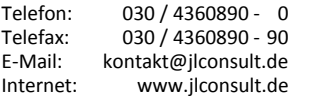

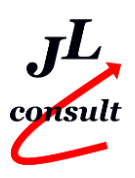

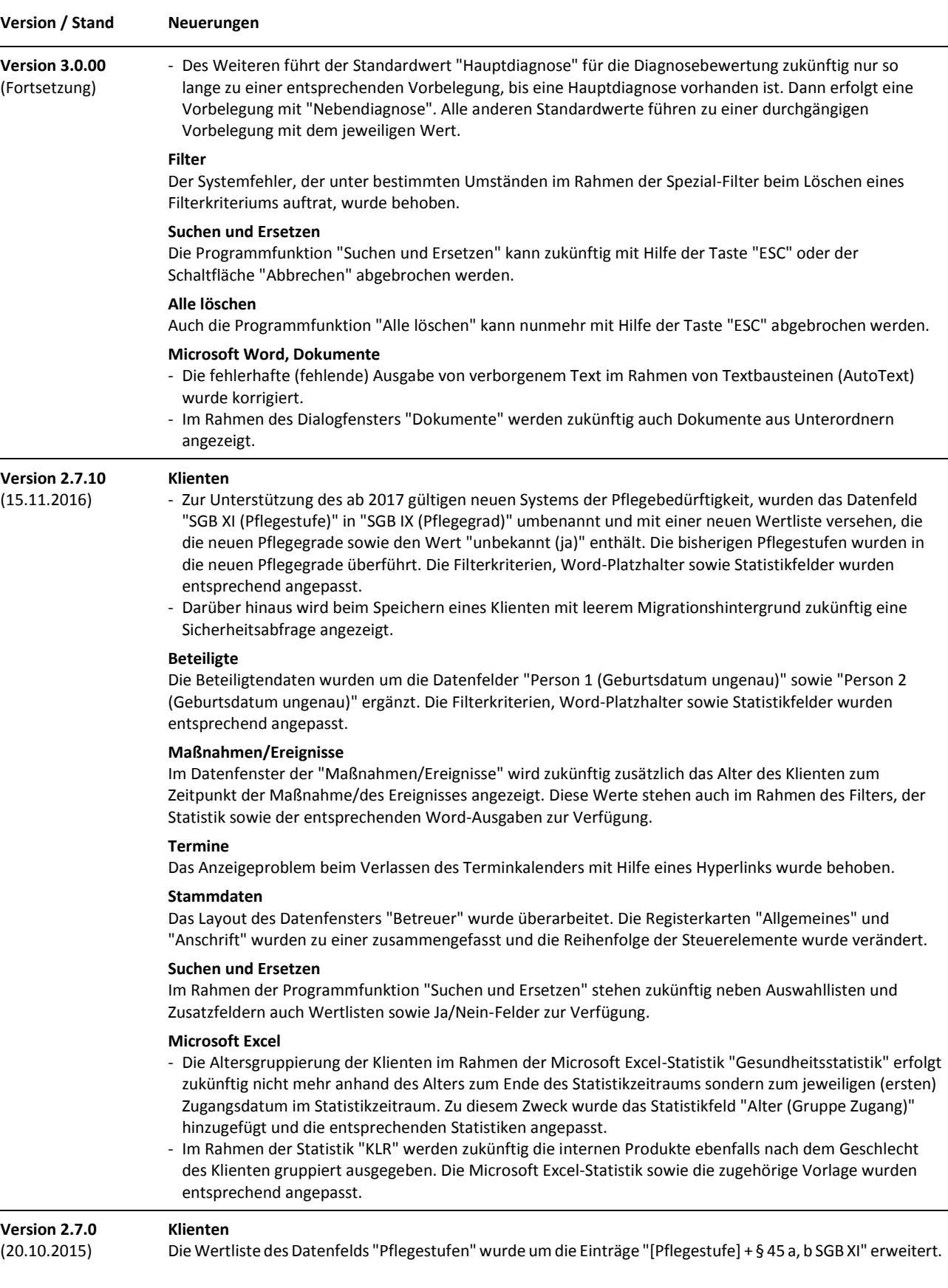

**Versionsübersicht (Was ist neu?)**

SpDI32 Version 3.1.40 Sozialpsychiatrische Dienste - Informationssystem (32-Bit) Copyright © 2001-2023 Jancke & Liptow consult GbR

Stand: 25. September 2023 Alle Produktnamen sind Warenzeichen der jeweiligen Hersteller.

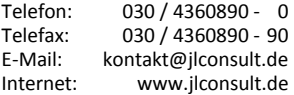

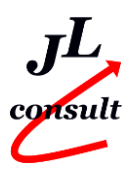

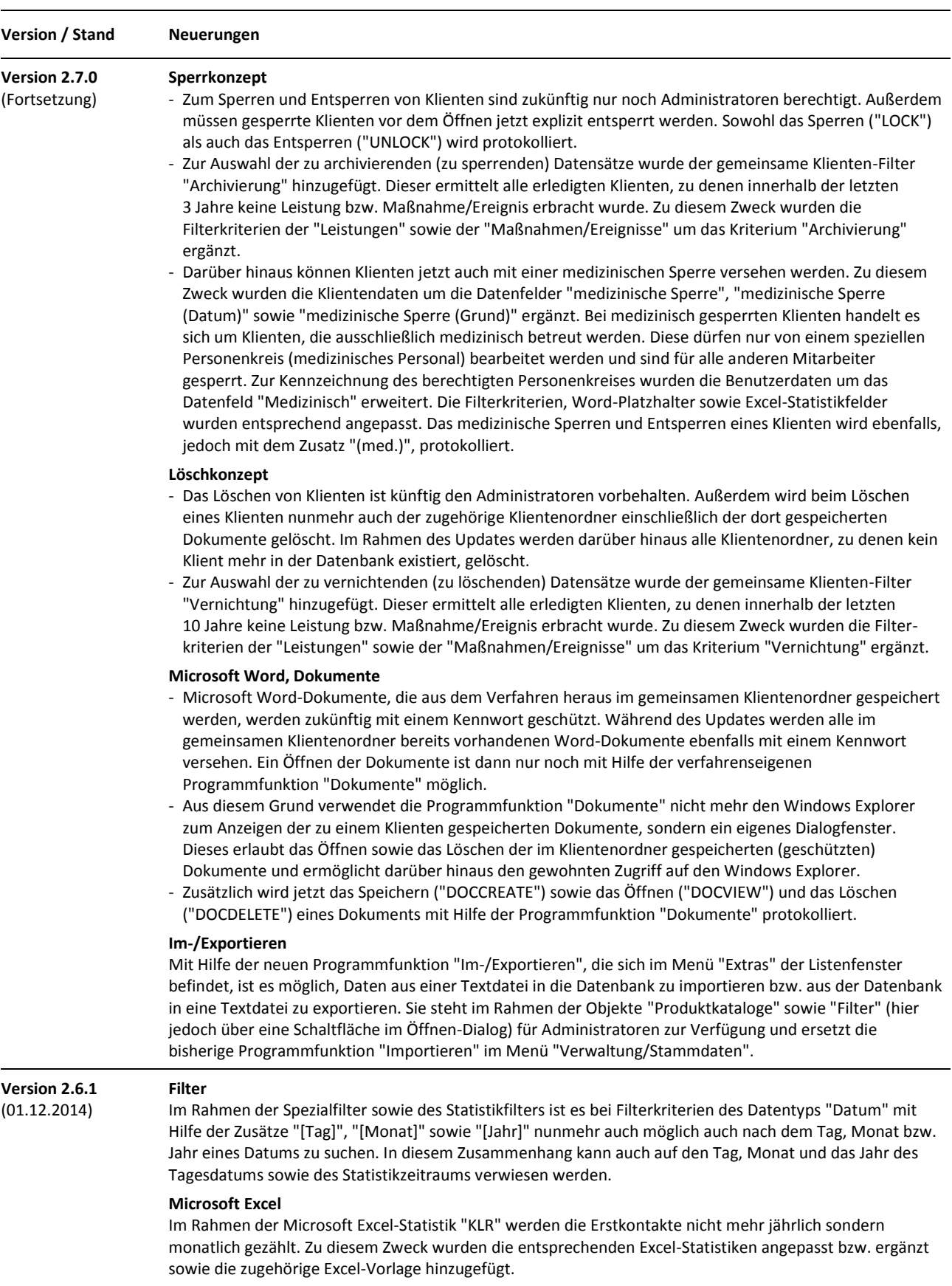

Stand: 25. September 2023

Alle Produktnamen sind Warenzeichen der jeweiligen Hersteller.

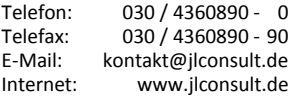

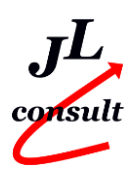

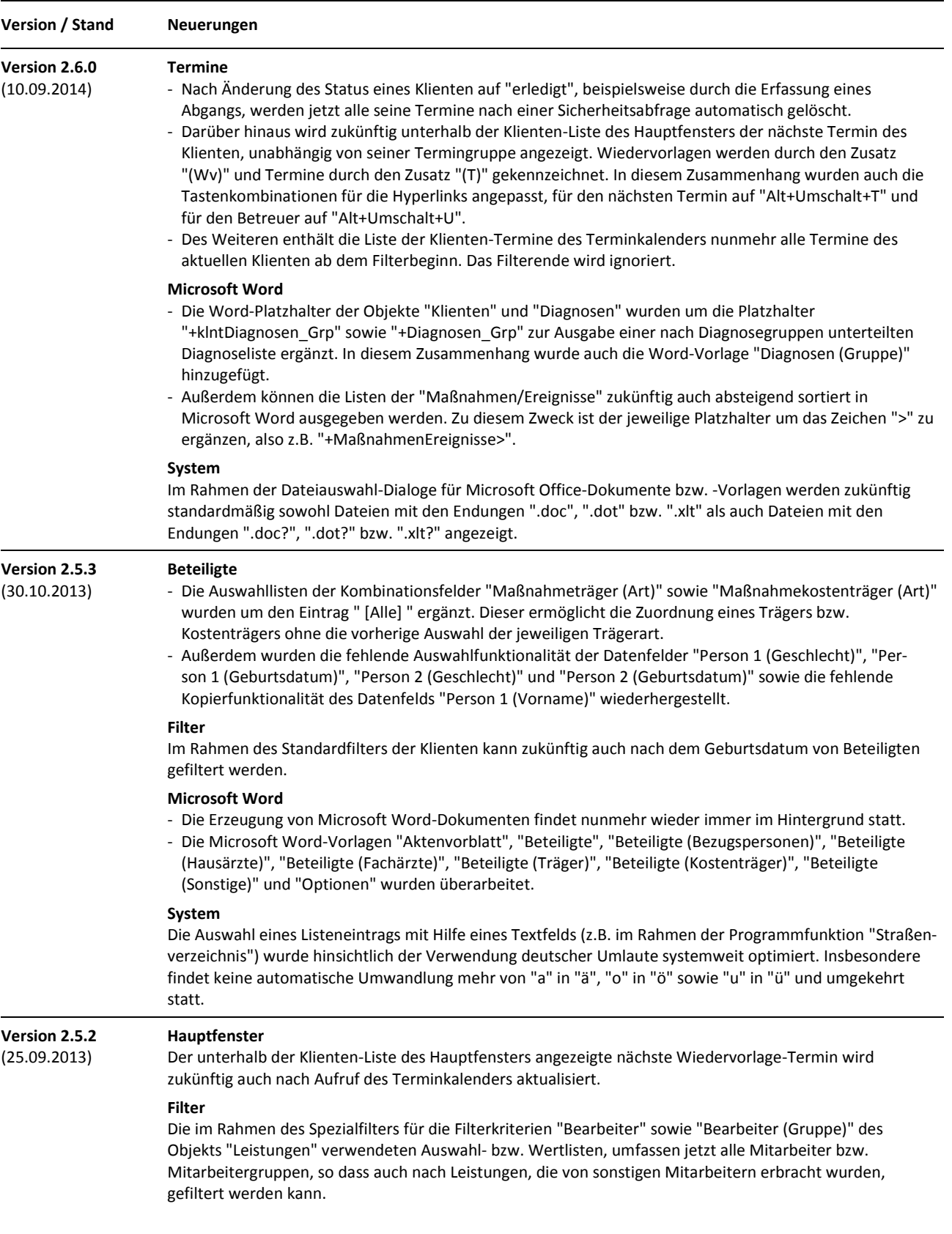

Stand: 25. September 2023 Alle Produktnamen sind Warenzeichen der jeweiligen Hersteller.

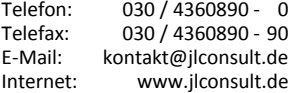

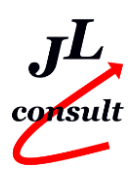

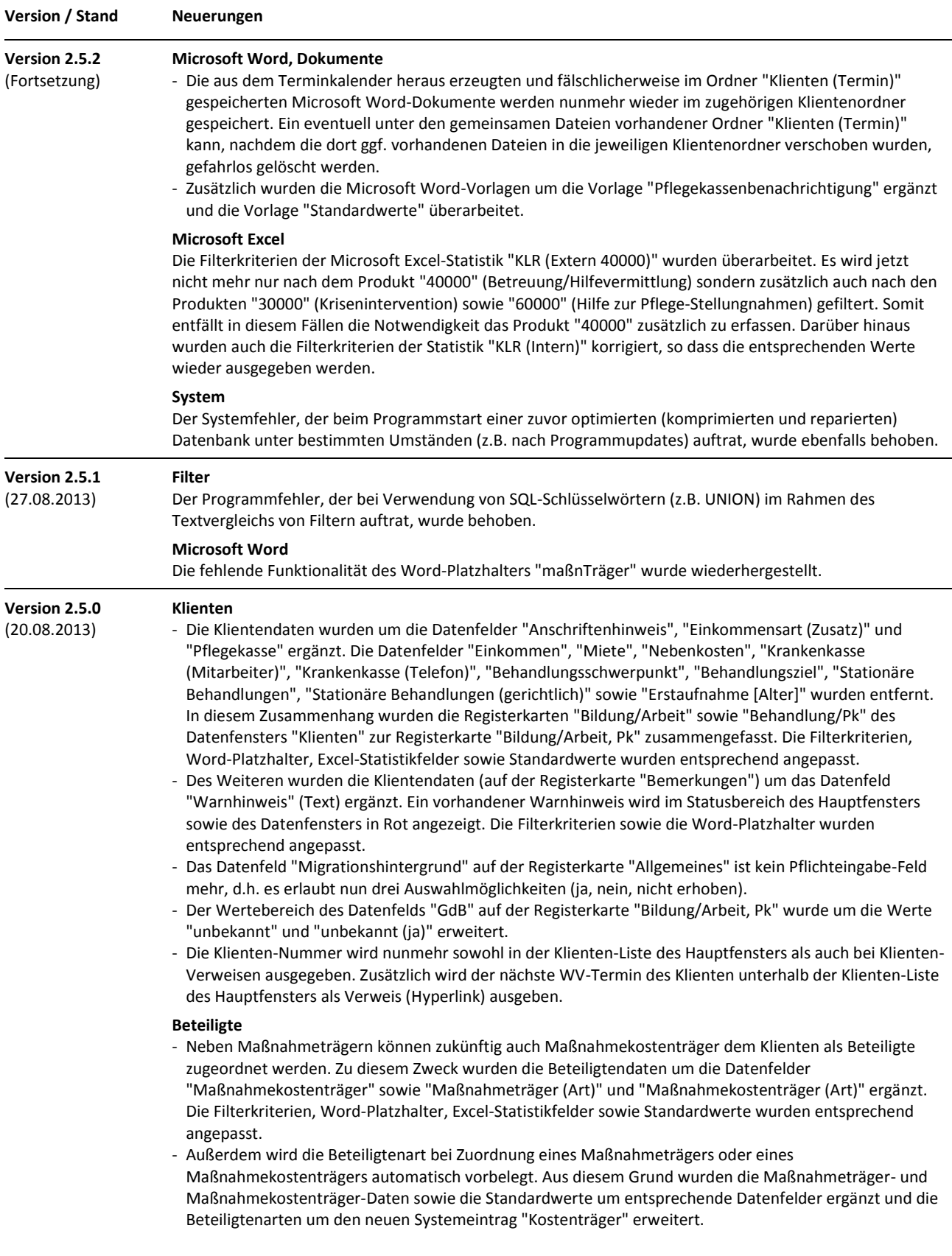

Stand: 25. September 2023 Alle Produktnamen sind Warenzeichen der jeweiligen Hersteller.

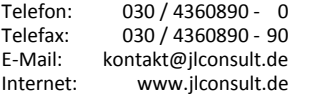

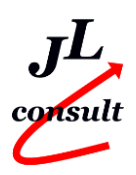

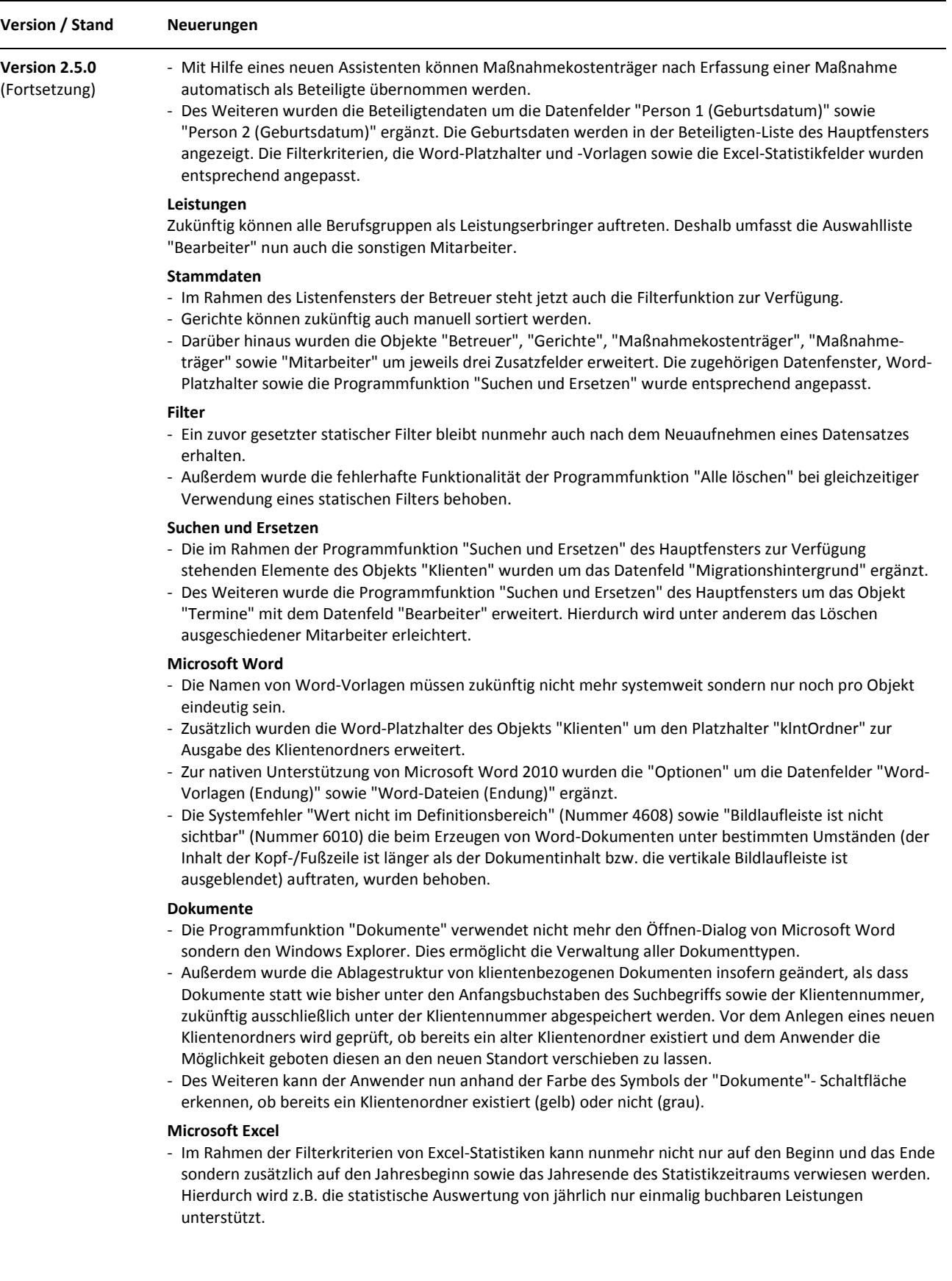

Stand: 25. September 2023 Alle Produktnamen sind Warenzeichen der jeweiligen Hersteller.

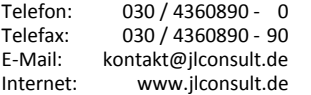

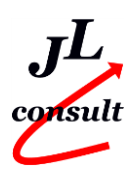

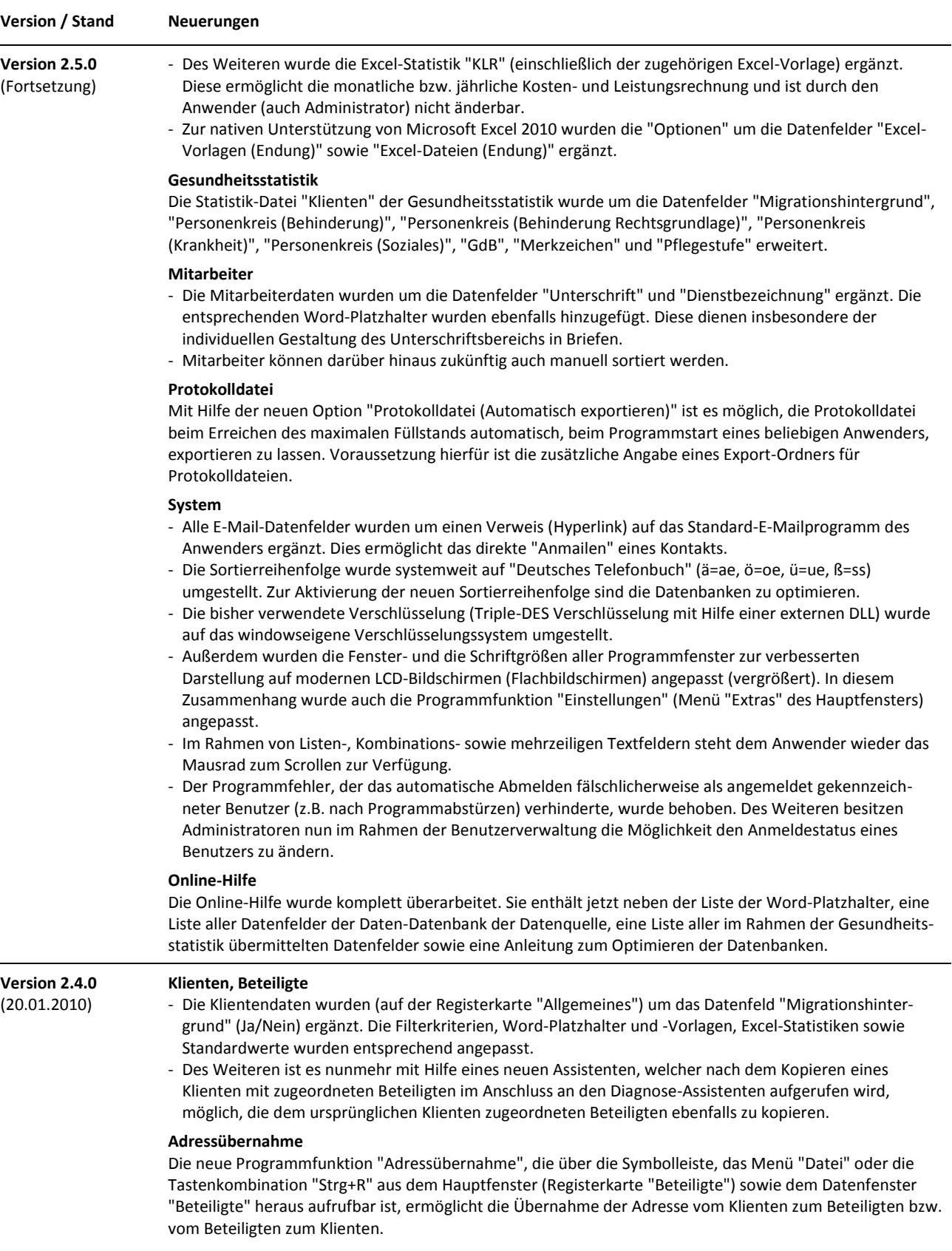

Stand: 25. September 2023 Alle Produktnamen sind Warenzeichen der jeweiligen Hersteller.

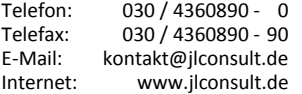

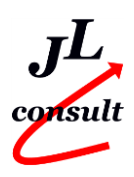

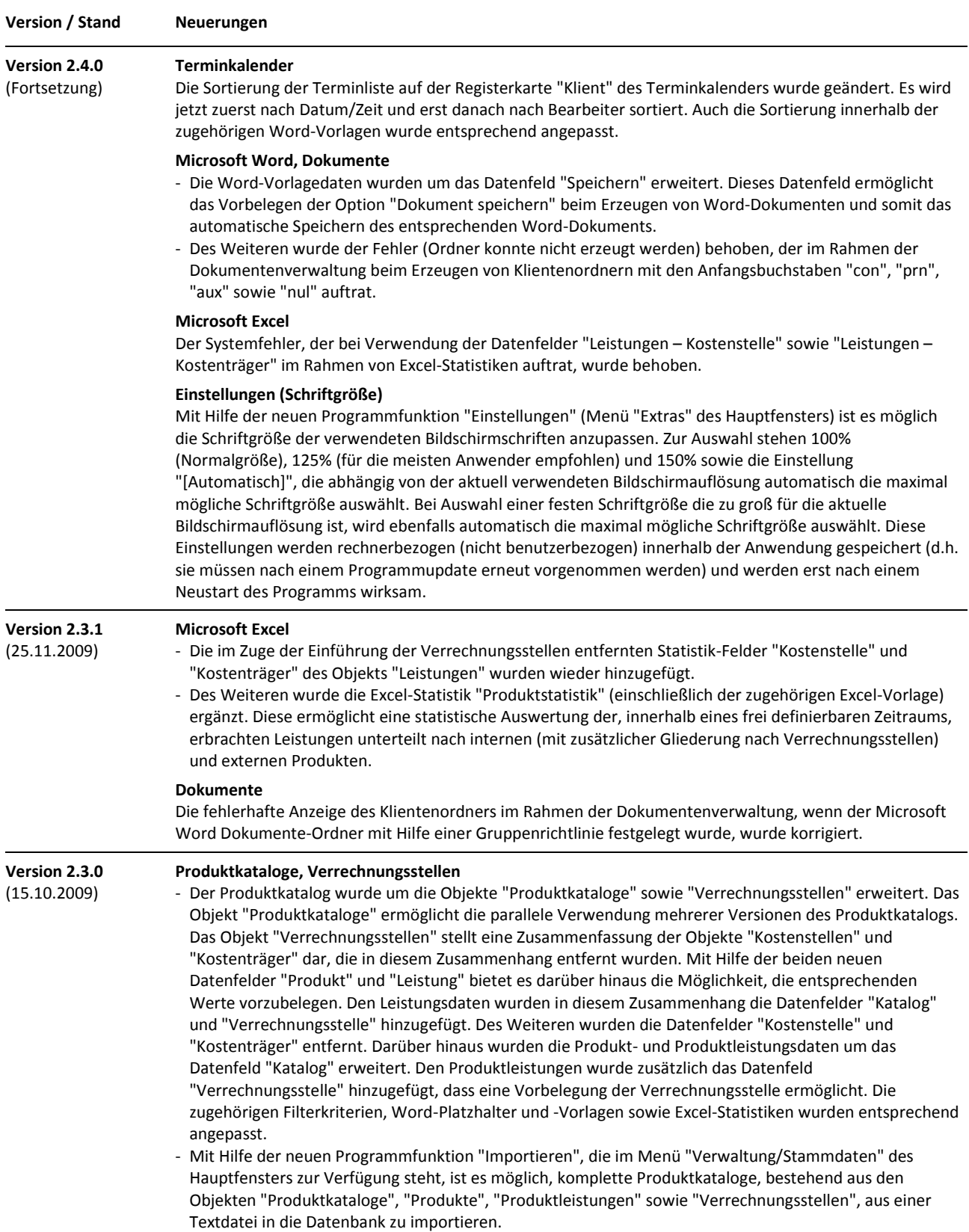

Stand: 25. September 2023 Alle Produktnamen sind Warenzeichen der jeweiligen Hersteller.

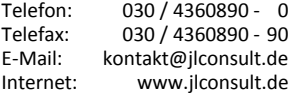

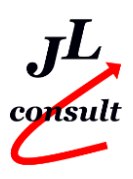

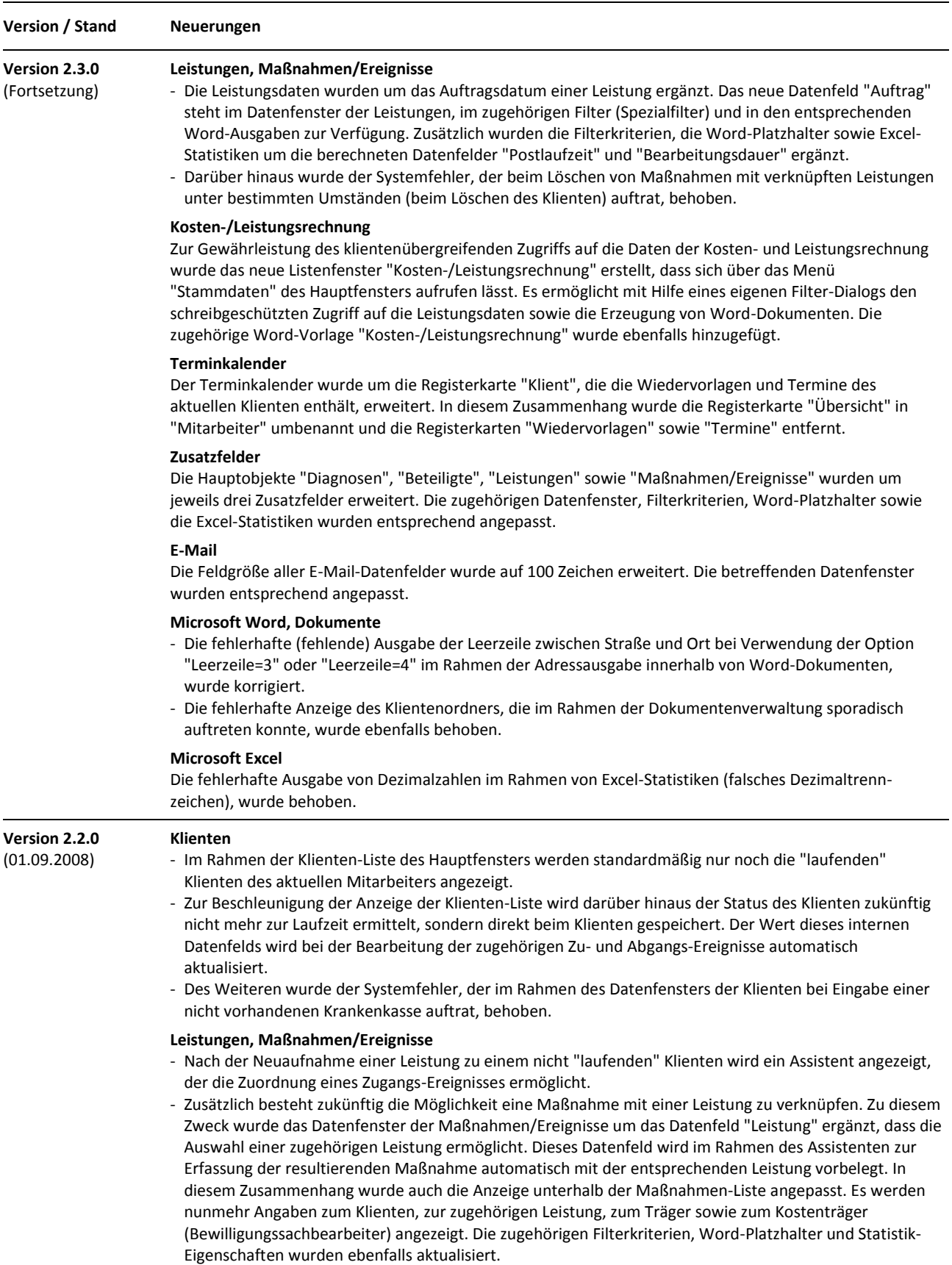

Stand: 25. September 2023

Alle Produktnamen sind Warenzeichen der jeweiligen Hersteller.

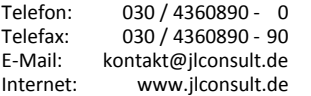

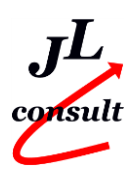

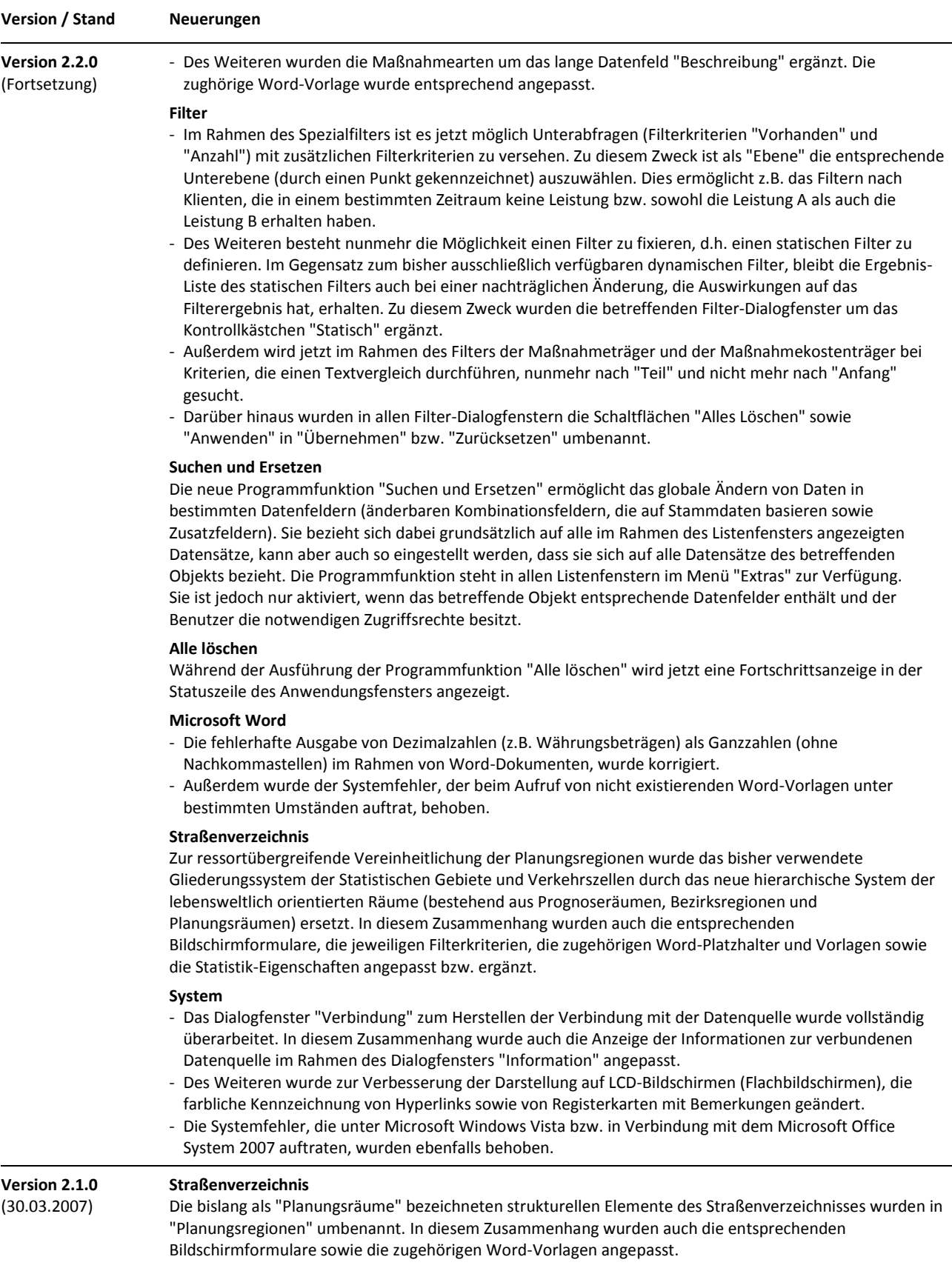

## **Versionsübersicht (Was ist neu?)**

SpDI32 Version 3.1.40 Sozialpsychiatrische Dienste - Informationssystem (32-Bit) Copyright © 2001-2023 Jancke & Liptow consult GbR

Stand: 25. September 2023 Alle Produktnamen sind Warenzeichen der jeweiligen Hersteller.

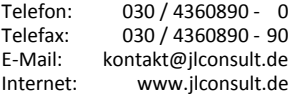

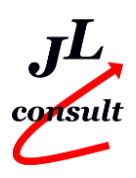

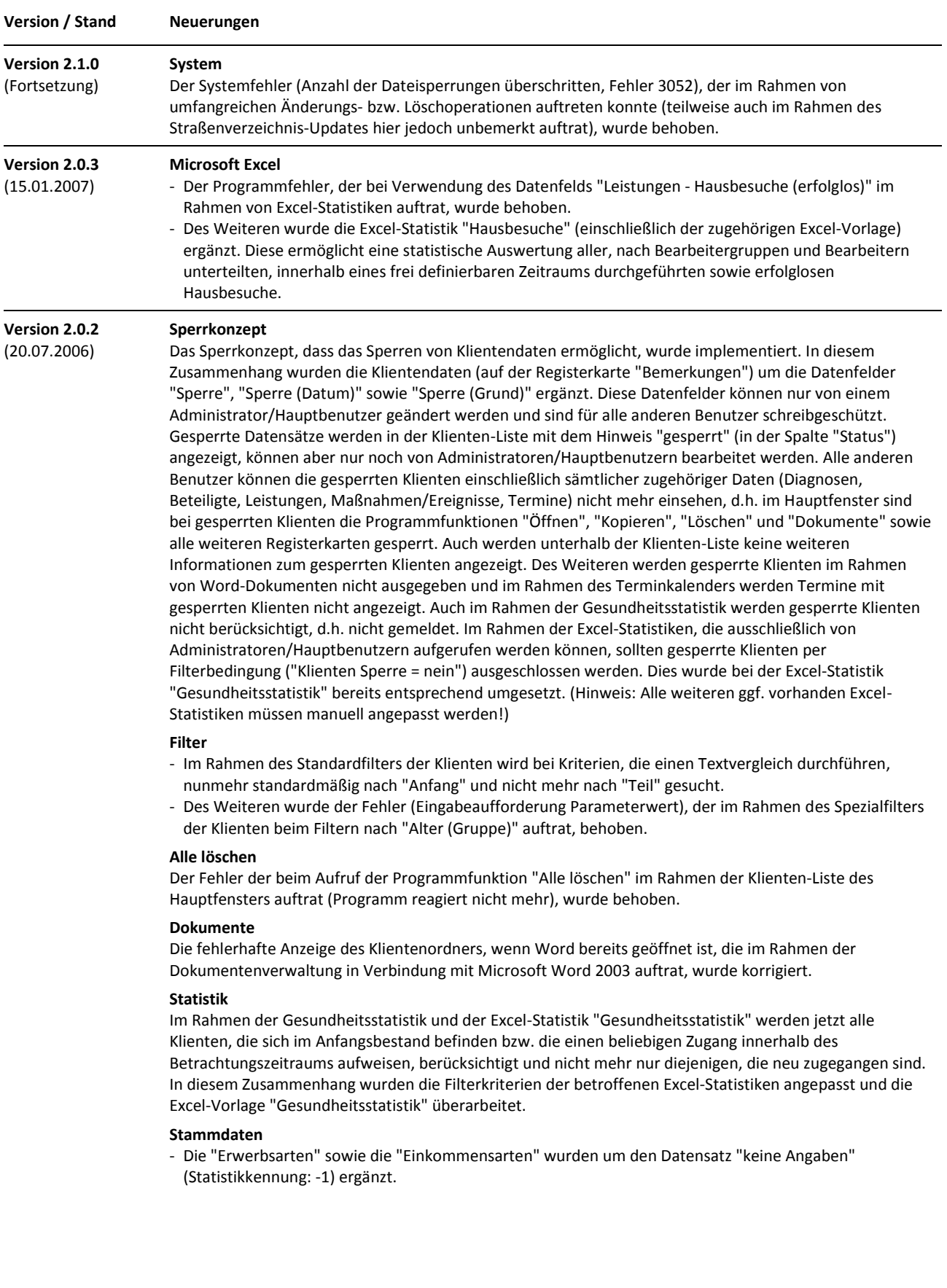

Stand: 25. September 2023 Alle Produktnamen sind Warenzeichen der jeweiligen Hersteller.

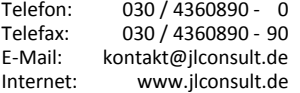

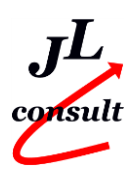

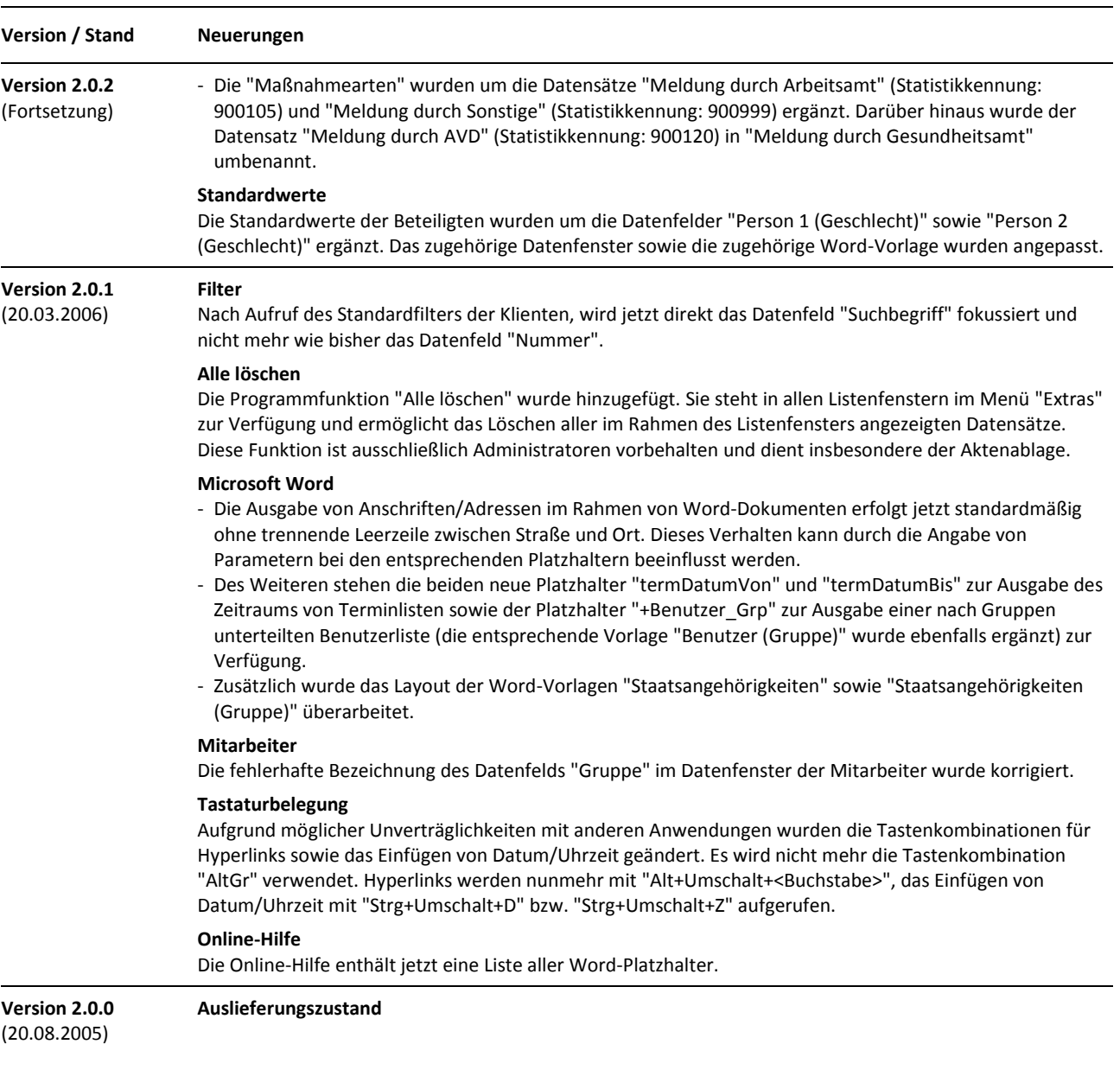

![](_page_14_Picture_234.jpeg)

![](_page_14_Picture_7.jpeg)